# **Cancel Boundary Event**

### **Description**

A Cancel Boundary Event is used within a Transaction SubProcess.

This type of Event must be attached to the boundary of a SubProcess and will be triggered if the following conditions are satisfied:

- A Cancel End Event is reached within the Transaction SubProcess.
- A Transaction Protocol Cancel message is received while a transaction is being performed.

A Cancel Boundary Event always interrupts the Activity to which it is attached. The boundary of the event is always solid.

**Notation**

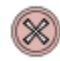

## **Related elements**

- [Boundary Events](https://docs.nomagic.com/display/CBMP190/Boundary+Events)
- [Activities](https://docs.nomagic.com/display/CBMP190/Activities)

## **Related diagrams**

- [BPMN Process Diagram](https://docs.nomagic.com/display/CBMP190/BPMN+Process+Diagram) [BPMN Collaboration](https://docs.nomagic.com/display/CBMP190/BPMN+Collaboration+Diagram)
- [Diagram](https://docs.nomagic.com/display/CBMP190/BPMN+Collaboration+Diagram) • **BPMN Choreography** [Diagram](https://docs.nomagic.com/display/CBMP190/BPMN+Choreography+Diagram)

#### **Related procedure**

[Creating and Using an](https://docs.nomagic.com/display/CBMP190/Creating+and+Using+an+Event)  [Event](https://docs.nomagic.com/display/CBMP190/Creating+and+Using+an+Event)